**Versión:** 05

### <sup>178</sup> **Procedimiento PR-GEHA Recaudo de los Ingresos Tributarios y no Tributarios**

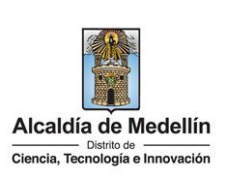

### **1. Objetivo**

Recaudar los ingresos tributarios y no tributarios del Distrito Especial de Ciencia, Tecnología e Innovación de Medellín, a través de los medios dispuestos por la entidad, de acuerdo a la normatividad vigente que permitan hacer oportuno y eficiente el fisco distrital, para garantizar los recursos financieros y económicos necesarios para financiar los planes y programas establecidos en el Plan de Desarrollo.

#### **2. Responsable**

Líder de Proyecto del Equipo de Recaudo.

#### **3. Alcance**

Inicia con la recepción del pago de los contribuyentes y termina comparando la información del archivo Asobancaria del recaudo diario almacenado en el servidor NAS1 con la información de recaudo reportada en el informe del log de la Web Service, incluyendo los controles necesarios para asegurar que los recaudos ingresen al software y sean aplicados en el estado de cuenta de los contribuyentes.

#### **4. Normatividad, lineamientos, directrices**

- Decreto número 883 de 2015. "Por medio del cual se adecúa la Estructura de la Administración de Medellín, las funciones de sus organismos, dependencias y entidades descentralizadas, se modifican unas entidades descentralizadas, y se dictan otras disposiciones".
- Políticas Generales de Operación de la Tesorería
- Guía de operaciones "Secretaría de Hacienda, Subsecretaría de Tesorería, Distrito Especial de Ciencia, Tecnología e Innovación de Medellín".

#### **5. Glosario**

- **Asobancaria:** (Asociación Bancaria y de Entidades Financieras de Colombia): gremio representativo del sector financiero colombiano, determina estándar para la entrega y recepción de información para las transacciones entre los clientes y las entidades financieras.
- **Archivo Asobancaria:** corresponde a la información generada por las Empresas pagadoras, la cual es entregada a las Entidades financieras a través de sus portales o medios establecidos. Este formato permite tener una estructura de pagos unificada, independientemente del tipo

PR-GEHA-178, Versión 05.

**Versión:** 05

### <sup>178</sup> **Procedimiento PR-GEHA Recaudo de los Ingresos Tributarios y no Tributarios**

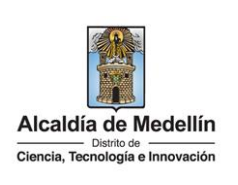

de pago que vaya a realizar el cliente pagador (pago de nómina, pago a terceros, pago de pensionados, giros, etc.).

- **Contabilización a cuenta**: registro de recaudo que se encuentra contabilizado en el estado de cuenta del contribuyente, como reconocimiento de un pago realizado (saldo a favor), el cual se encuentra pendiente por compensar con una obligación de acuerdo a la intención del pago o registro (saldo a favor) que es susceptible de devolución si el contribuyente lo solicita.
- **Clarificación:** registro de recaudo bloqueado por el sistema, que se encuentra contabilizado de manera temporal en una cuenta contable definida por la Subsecretaría de Tesorería del Distrito Especial de Ciencia, Tecnología e Innovación de Medellín, en la cual se alojan aquellos registros de recaudo que se encuentran pendientes por completar el registro de contabilización en el estado de cuenta de los contribuyentes de acuerdo al documento de cobro o información que reposa en el sistema según registro de la operación de recaudo.
- **Clave de reconciliación o Lote de pago**: nombre con el cual se identifica de manera técnica el registro de ingreso, descompensación o anulación de una operación de recaudo y que es contabilizado de manera automática o manual en el estado de cuenta de los contribuyentes de acuerdo a su naturaleza.
- **Recaudo:** cobro en dinero en función de un concepto determinado.
- **SAP:** herramienta tecnológica mediante la cual se administra y soporta información de procesos. La sigla SAP significa Sistema, Aplicaciones y Productos, los cuales se articulan para los procedimientos de datos.

#### **6. Acuerdos de niveles de servicio (ANS)**

- Acuerdo de niveles de servicio entre el Distrito Especial de Ciencia, Tecnología e Innovación de Medellín y las entidades financieras para dar lineamientos con el recaudo en línea a través del documento específico "Estándares Para Servicios Financieros de Recaudo en Línea".
- Acuerdo de niveles de servicio entre el Distrito Especial de Ciencia, Tecnología e Innovación de Medellín y las entidades bancarias para dar lineamientos ANEXO TÉCNICO MFT MANAGER FILE TRANSFER (TRANSFERENCIA SEGURA DE ARCHIVOS)

#### **7. Identificación de entradas y salidas**

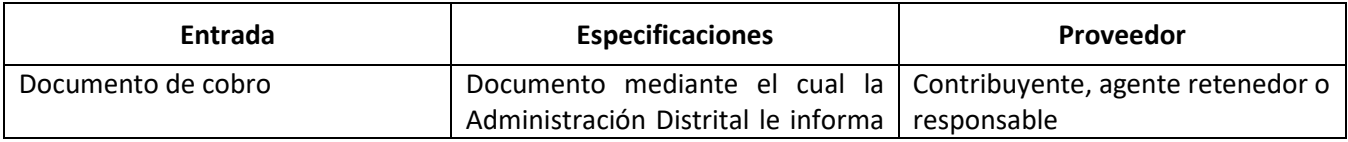

PR-GEHA-178, Versión 05.

**Versión:** 05

## <sup>178</sup> **Procedimiento PR-GEHA Recaudo de los Ingresos Tributarios y no Tributarios**

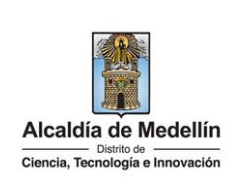

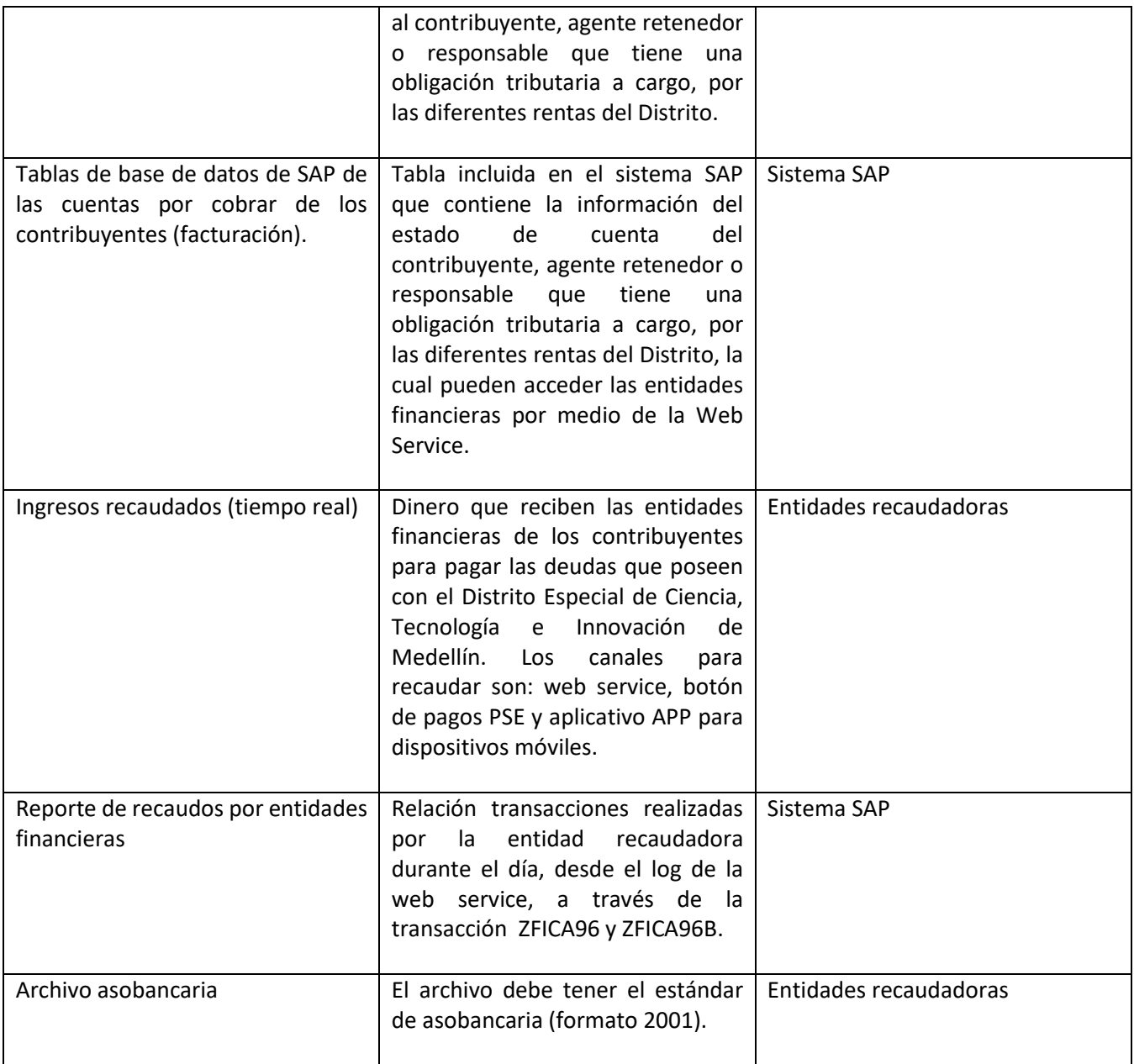

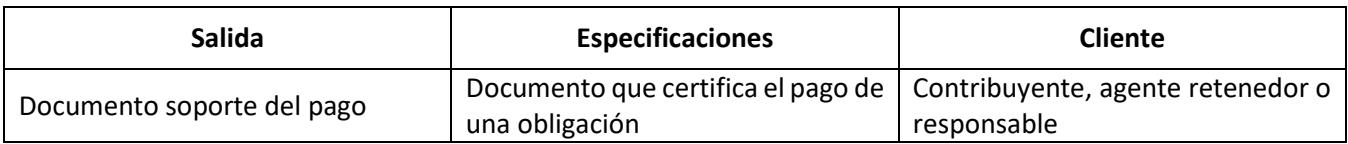

PR-GEHA-178, Versión 05.

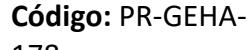

**Versión:** 05

### <sup>178</sup> **Procedimiento PR-GEHA Recaudo de los Ingresos Tributarios y no Tributarios**

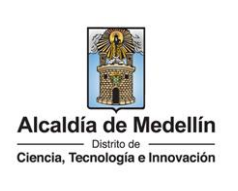

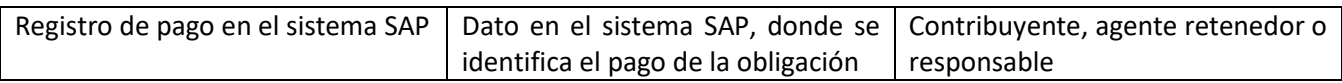

### **8. Contenido**

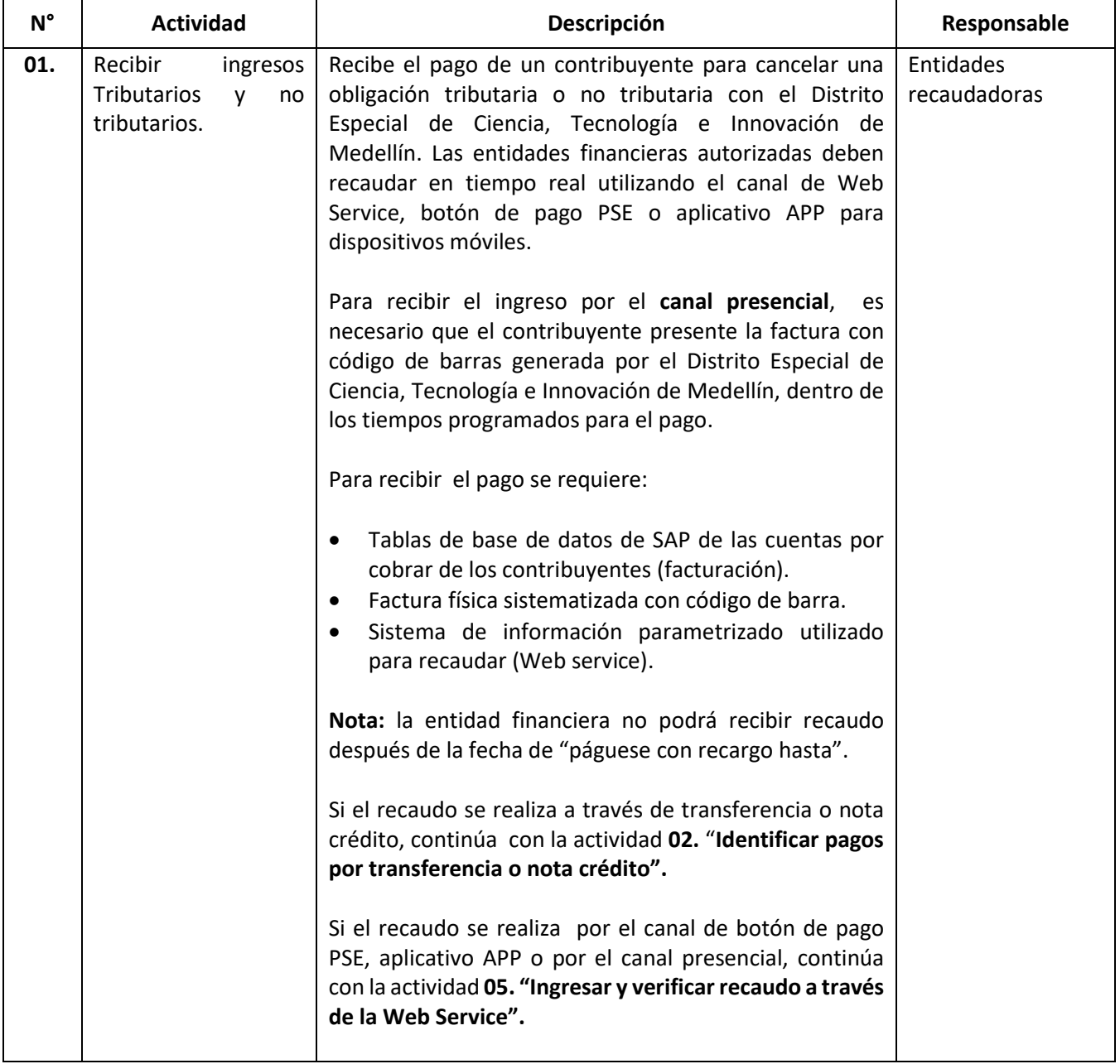

**Versión:** 05

## <sup>178</sup> **Procedimiento PR-GEHA Recaudo de los Ingresos Tributarios y no Tributarios**

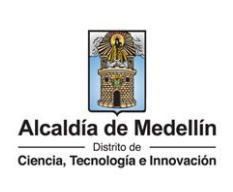

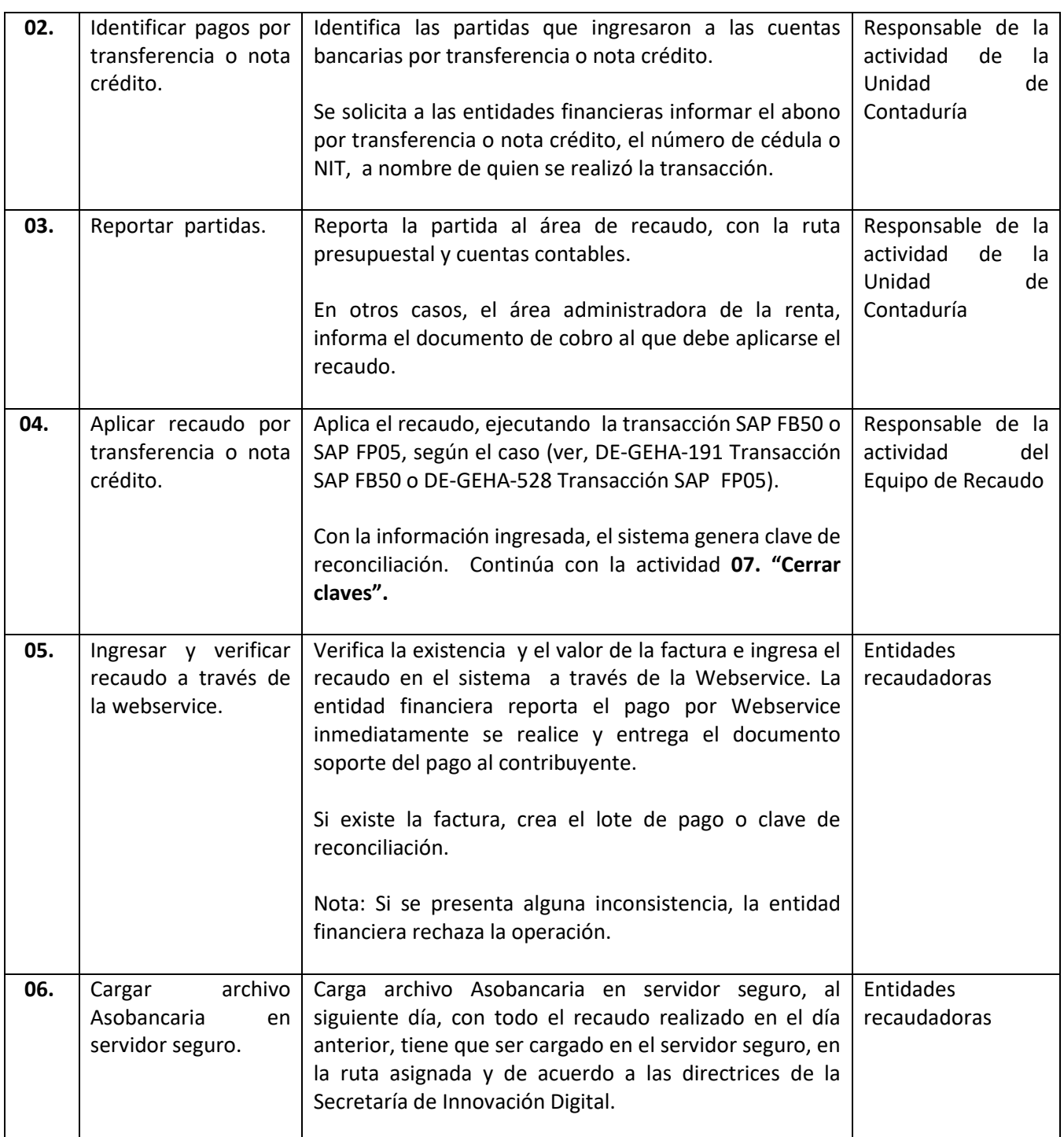

**Versión:** 05

## <sup>178</sup> **Procedimiento PR-GEHA Recaudo de los Ingresos Tributarios y no Tributarios**

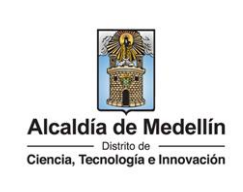

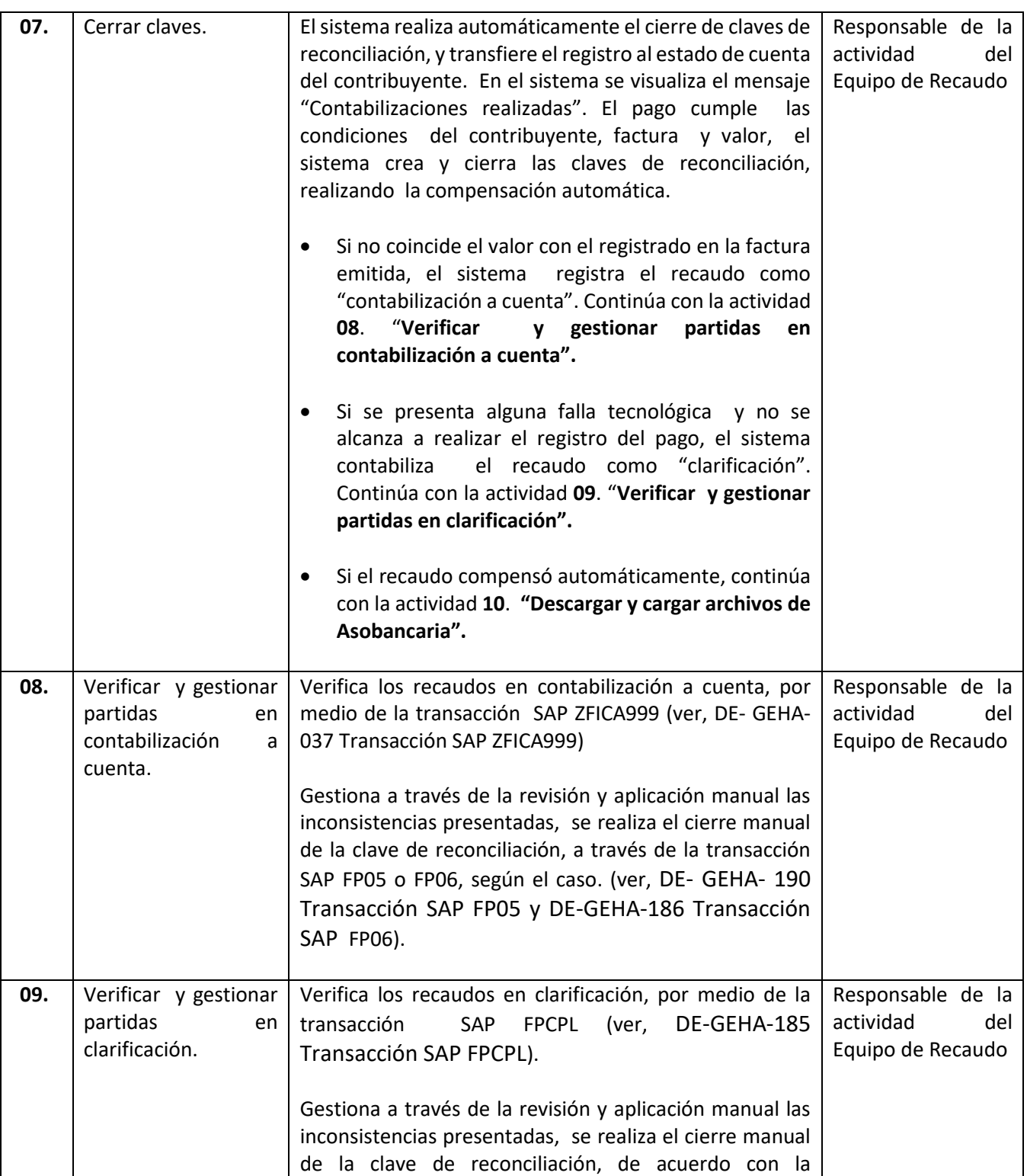

PR-GEHA-178, Versión 05.

**Versión:** 05

### <sup>178</sup> **Procedimiento PR-GEHA Recaudo de los Ingresos Tributarios y no Tributarios**

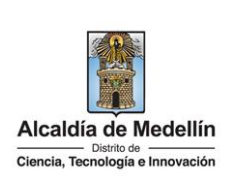

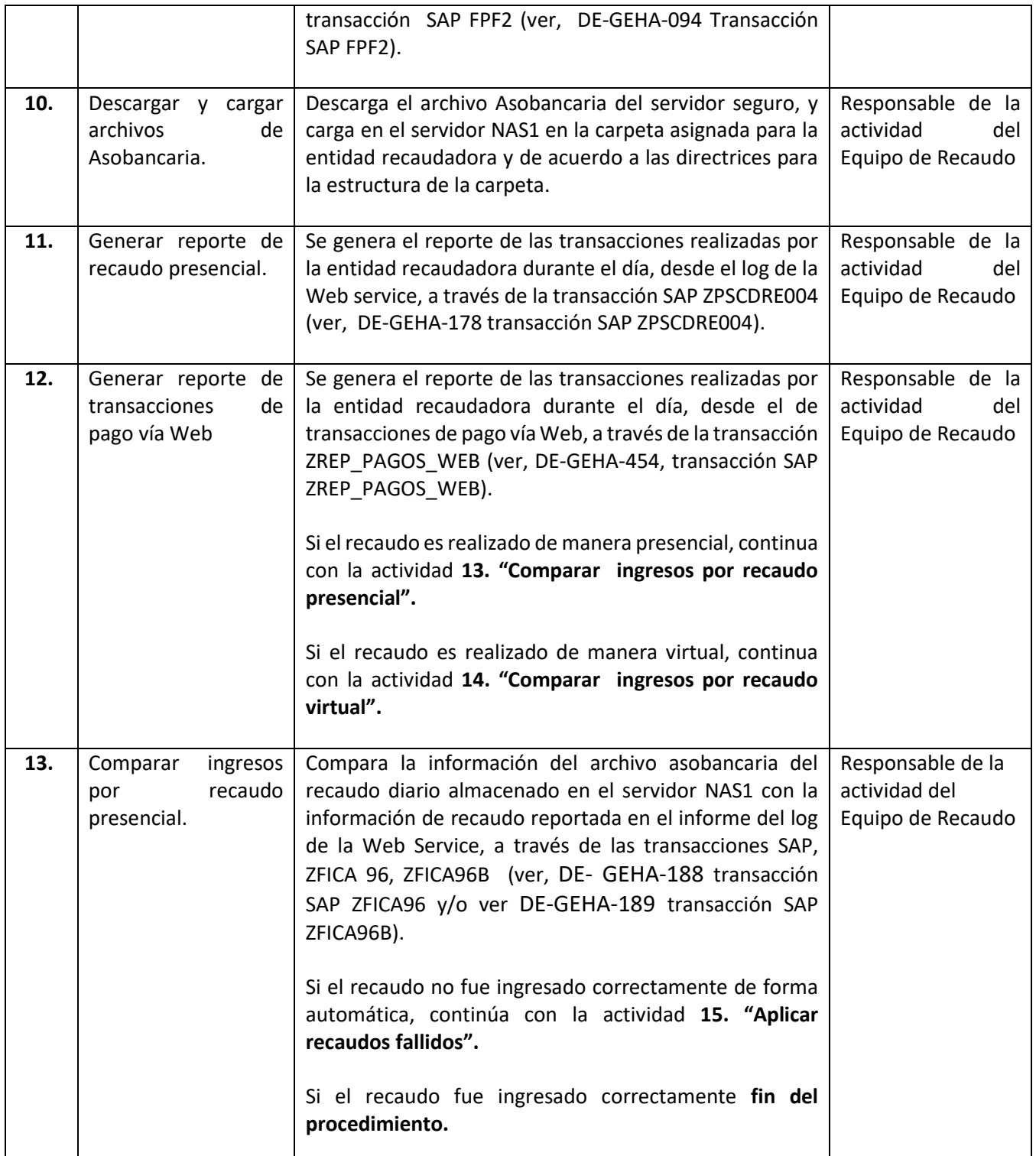

PR-GEHA-178, Versión 05.

**Código:** PR-GEHA-<sup>178</sup> **Procedimiento PR-GEHA Recaudo de los Ingresos Versión:** 05 Alcaldía de Medellín **Tributarios y no Tributarios** Ciencia, Tecnología e Innovación

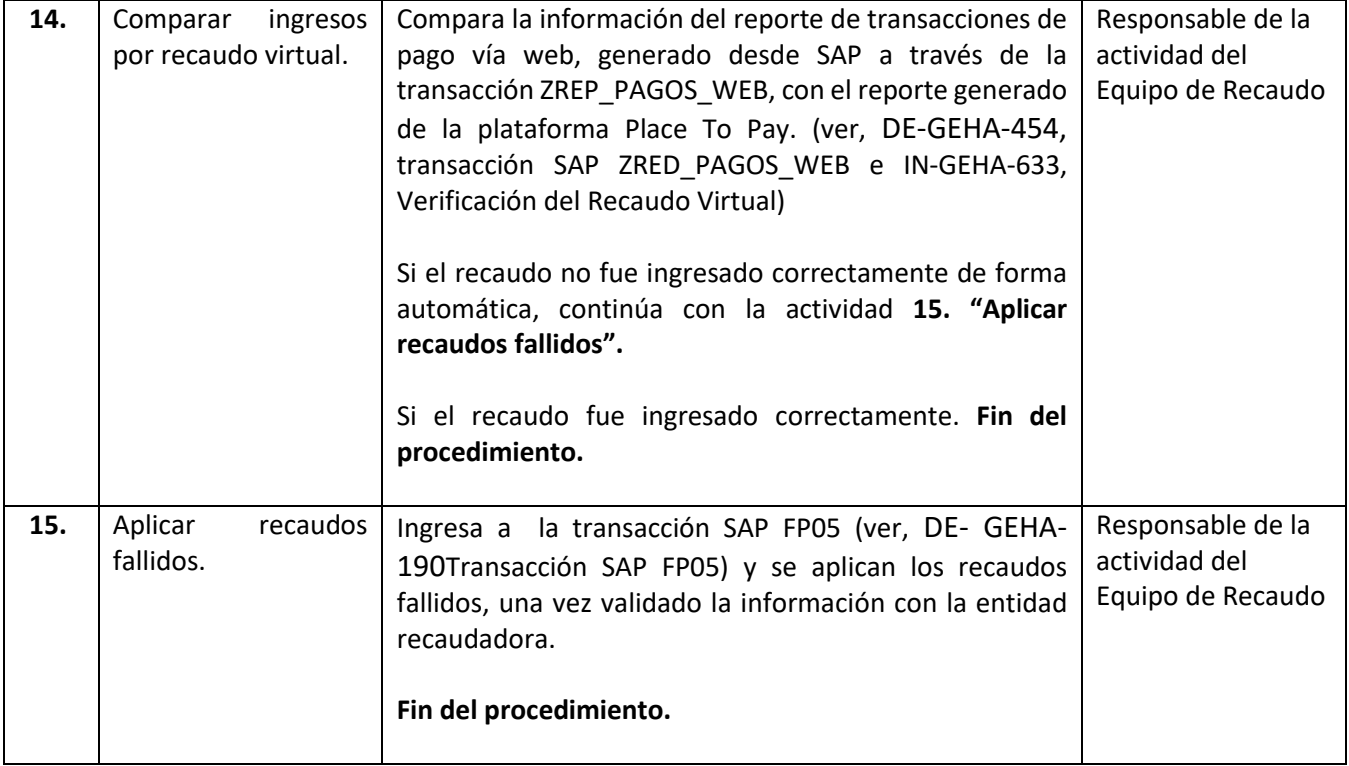

#### **9. Documentos asociados**

- DE- GEHA-189 Transacción SAP ZFICA96B.
- DE- GEHA-188 Transacción SAP ZFICA96.
- DE- GEHA-185 Transacción SAP FPCPL.
- DE- GEHA- 186 Transacción SAP FP06.
- DE- GEHA- 190 Transacción SAP FP05.
- DE- GEHA-037 Transacción SAP ZFICA999.
- DE-GEHA-094 Transacción SAP FPF2.
- DE-GEHA-178 transacción SAP ZPSCDRE004.
- IN-GEHA-191 Transacción SAP FB50.
- DE-GEHA-454 Transacción SAP ZREP\_PAGOS\_WEB.
- IN-GEHA-633 Verificación del Recaudo Virtual.
- DE-GEHA-182 Políticas Generales de Operación de la Tesorería.
- DE-GEHA-527 Estándares para Servicios Financieros de Recaudo en Línea.

#### **10. Diagrama de flujo**

**Anexo 01:** diagrama de flujo del PR-GEHA Recaudo de los Ingresos Tributarios y no Tributarios.

PR-GEHA-178, Versión 05.

### **Versión:** 05

### <sup>178</sup> **Procedimiento PR-GEHA Recaudo de los Ingresos Tributarios y no Tributarios**

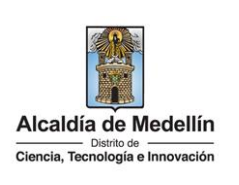

### **11. Elaboración, revisión y aprobación de la documentación del proceso**

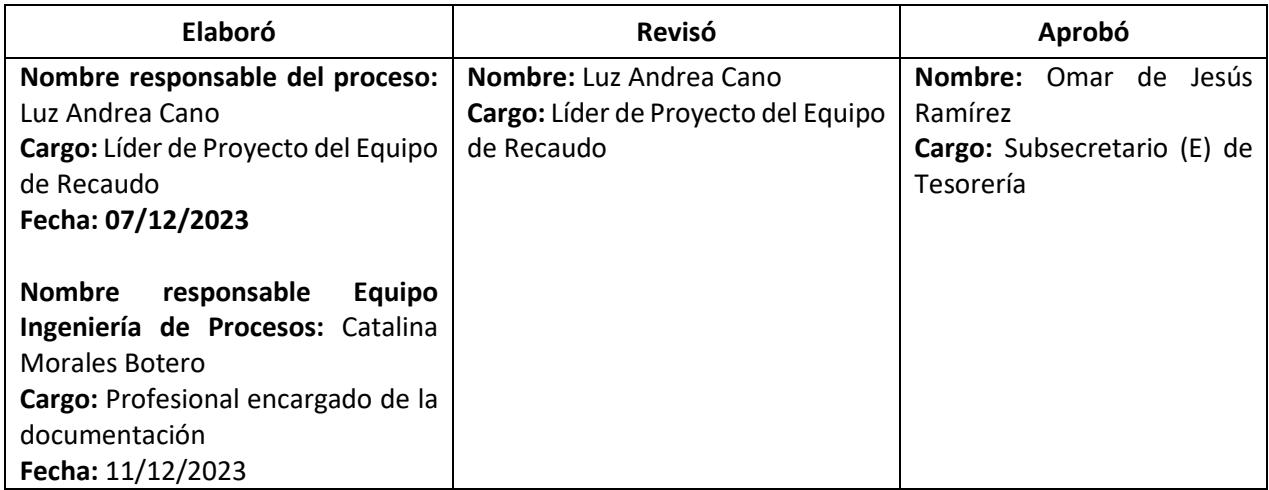

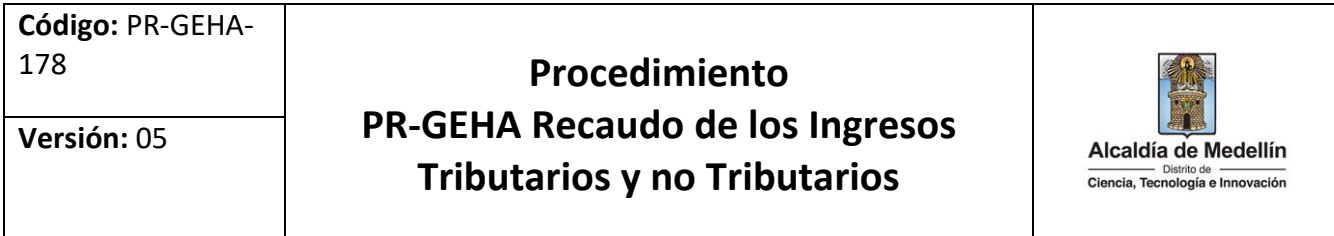

**Anexo 01:** diagrama de flujo del PR-GEHA Recaudo de los Ingresos Tributarios y no Tributarios.

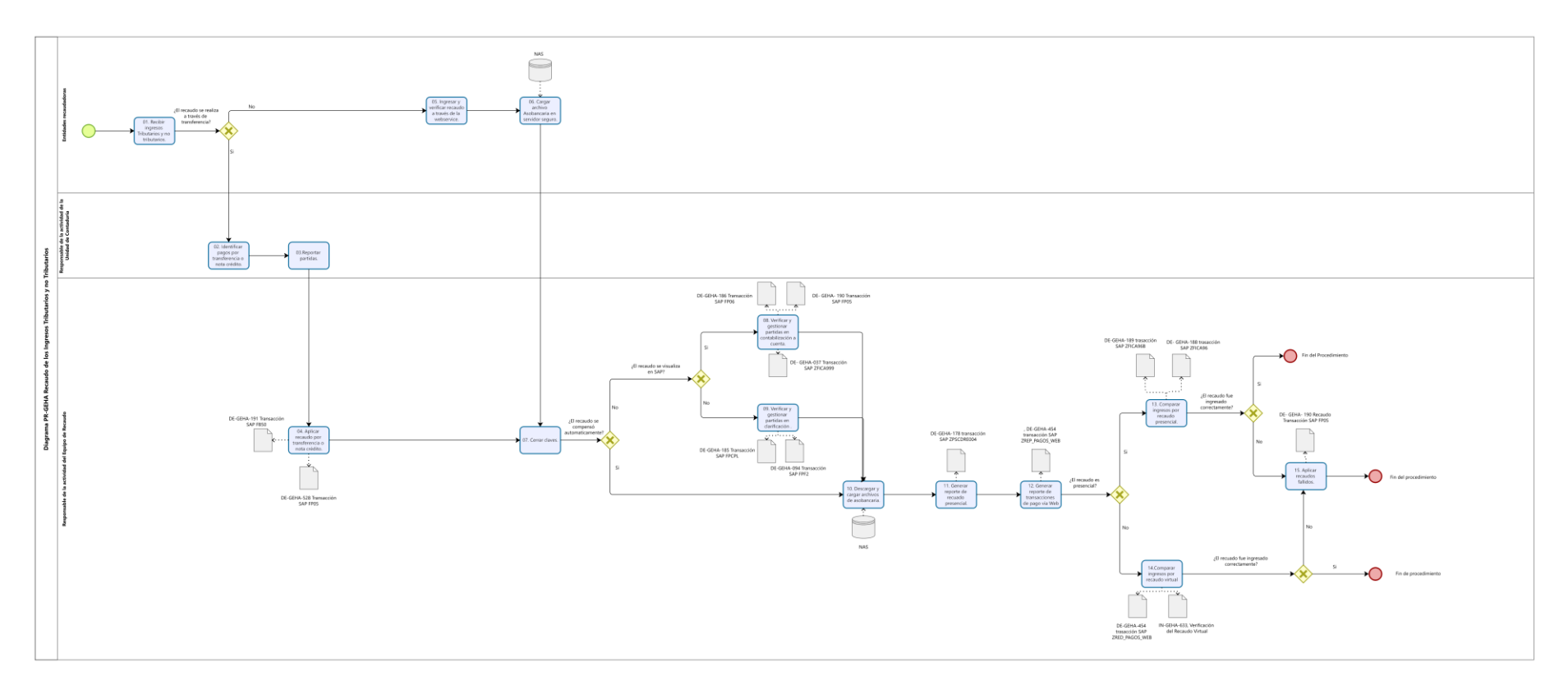

PR-GEHA-178, Versión 05.